# <span id="page-0-0"></span>Metody bioinformatyki (MBI) Wykład 13 - Struktury drugorzędowe, markery genetyczne, haplotypy.

Robert Nowak

2024L

メロト メ都ト メミト メミト

 $2Q$ 

隱

# <span id="page-1-0"></span>Biologia syntetyczna

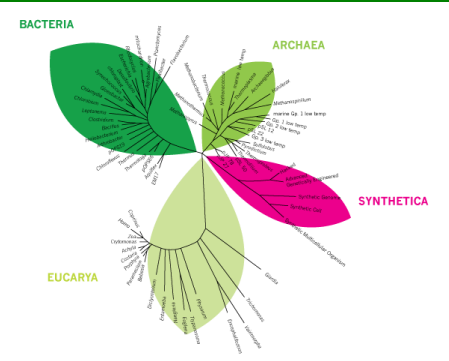

Biologia syntetyczna – dziedzina inżynierii, projektowanie i realizacja sztucznych systemów biologicznych.

- ▶ chemiczna synteza DNA o zadanej sekwencji, 1970 r.
- $\blacktriangleright$  synteza sztucznego genu, 1972 r.<sup>1</sup>
- ▶ synteza sztucznego genomu
	- ▶ wirus, 7500 bp, 2002  $r^2$
	- bakteria,  $1$  Mbp,  $2010$  r.<sup>3</sup>

1 Khora, Total synthesis of the structural gene for an alanine transfer ribonucleic acid from yeast

<sup>2</sup> Cello ..., Chemical synthesis of poliovirus cDNA: generation of infectious vir[us in](#page-0-0) t[he](#page-2-0) [ab](#page-0-0)[sen](#page-1-0)[ce](#page-2-0) [of](#page-0-0) [n](#page-1-0)[a](#page-15-0)[tu](#page-16-0)[ral](#page-0-0) [t](#page-1-0)[e](#page-15-0)[mp](#page-16-0)[late](#page-0-0)  $\Omega$ 

# <span id="page-2-0"></span>Struktura drugorzędowa

#### **Reprezentacje biopolimerów:**

- ▶ struktura pierwszorzędowa sekwencja symboli
- ▶ struktura drugorzędowa uwzględnienie oddziaływania nukleotydów (DNA, RNA) lub aminokwasów (białka)
- ▶ struktura trzeciorzędowa struktura atomów w przestrzeni 3D
	- $\blacktriangleright$  trzon (stem)
	- $\blacktriangleright$  petle:
		- ▶ wybrzuszenie (bulge loop)
		- ▶ pętla wewnętrzna (interior loop)
		- ▶ pętla zewnętrzna (hairpin loop)
		- ▶ pętla wieloramienna (multi-branched loop)
	- wiszący koniec

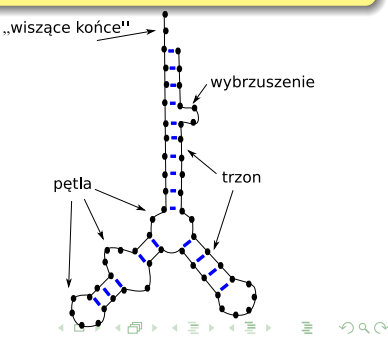

# Struktura drugorzędowa - notacje

Struktura drugorzędowa: zbiór par (i*,* j), takich że:

- ▶  $S = x_0x_2...x_{n-1}$  to reprezentacja pierwszorzędowa
- ▶ 0 ≤ i *<* j *<* n (kolejność indeksów w parze),
- ▶ j − i *>* 3 (pętle zewnętrzne nie mogą być krótsze niż 4 symbole)
- $\blacktriangleright$  jeżeli  $(i, j)$  oraz  $(i', j')$  są dwoma parami zasad to:
	- ▶  $i < j < i' < j'$  (i,j) poprzedza (i',j')
	- $\blacktriangleright$  *i'*  $\lt j' \lt i \lt j$  (i',j') poprzedza (i,j)
	- $\blacktriangleright$   $i < i' < j' < j$  (i,j) obejmuje (i',j')
	- $\blacktriangleright$  *i'*  $\lt i \lt j \lt j'$  (i',j') obejmuje (i,j)

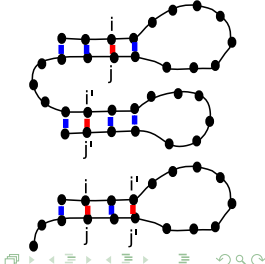

### Algorytmy oparte o minimalizację energii swobodnej

- ▶ cząsteczka przyjmuje strukturę o najniższej energii
- ▶ energia w zależności od siły wiązania dla poszczególnych par
- ▶ energia dla struktury: suma dla poszczególnych par

$$
E(S) = \sum_{i,j \in S} e(x_i,x_j)
$$

Przykładowa macierz energii:

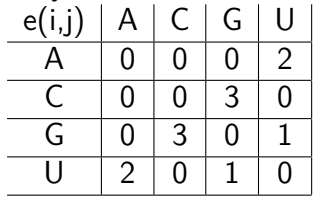

 $\Omega$ 

# Algorytm Nussinov

▶ inicjacja - pętle zewnętrzne nie mogą być krótsze niż 4 nukleotydy

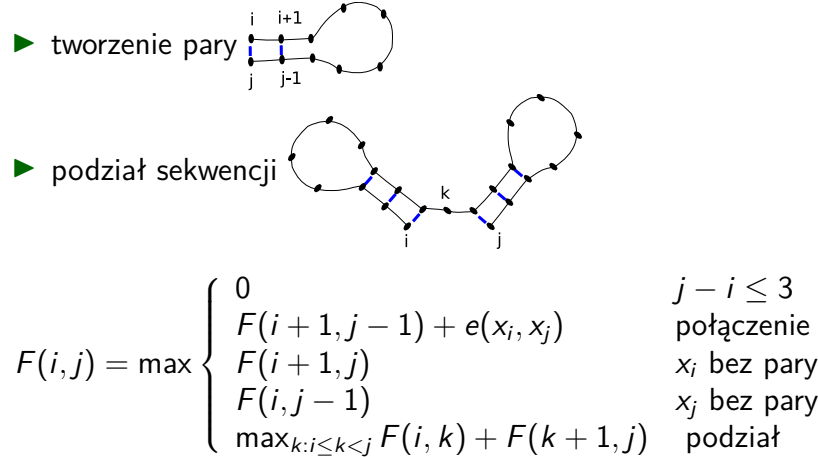

つへへ

#### Algorytm Nussinov - przykład

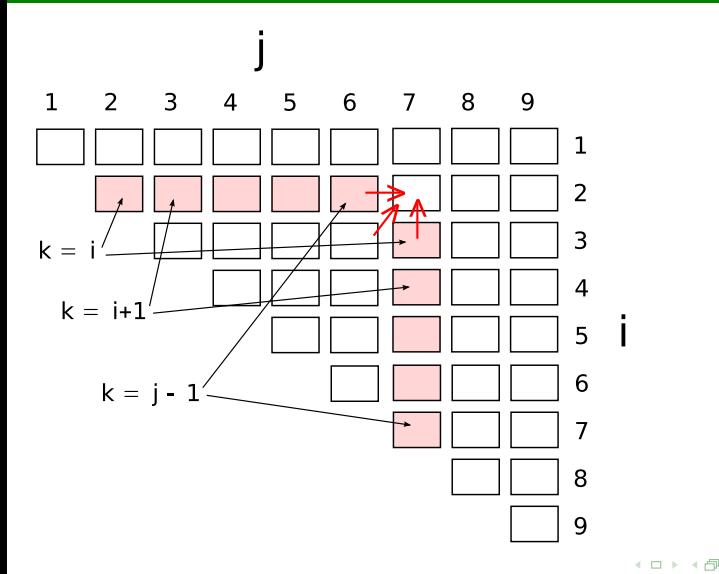

 $\sim$ ×. ∍  $\mathbf{d}$  É

 $299$ 

#### Algorytm Nussinov - przykład

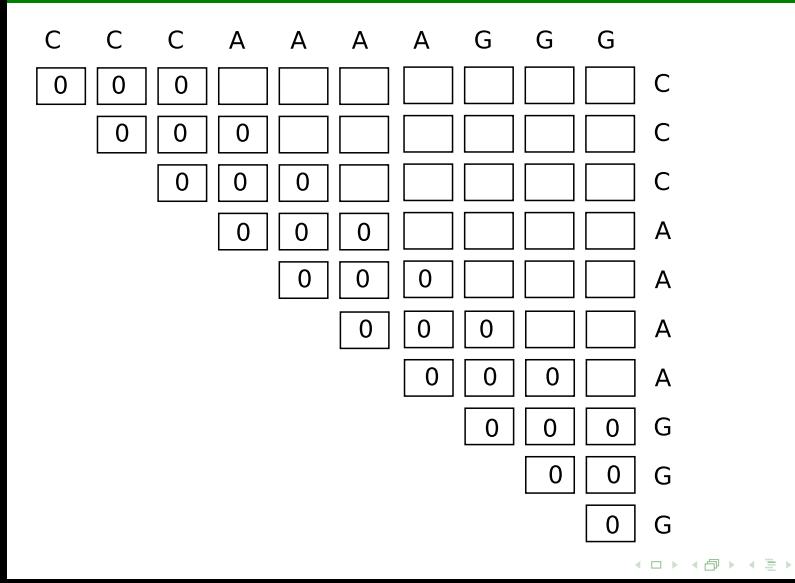

É

つくへ

#### Algorytm Nussinov - przykład

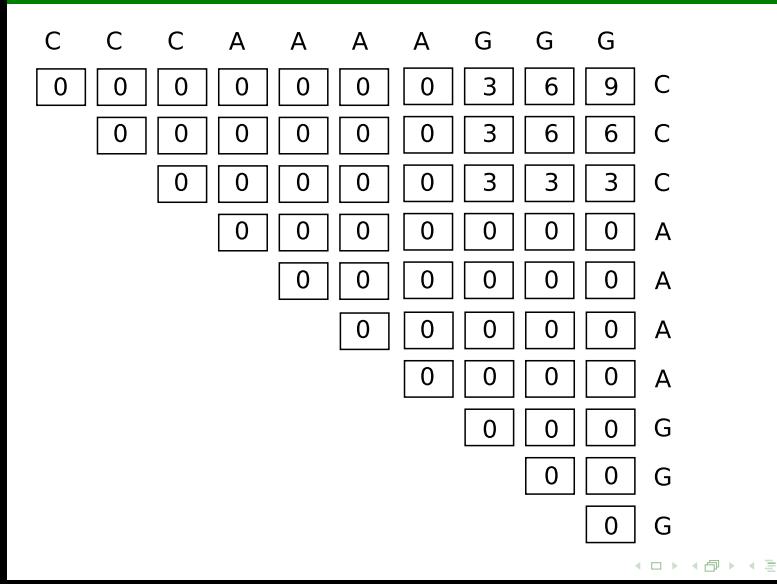

É

 $2Q$ 

おす 周子

#### Algorytm Nussinov - przykład

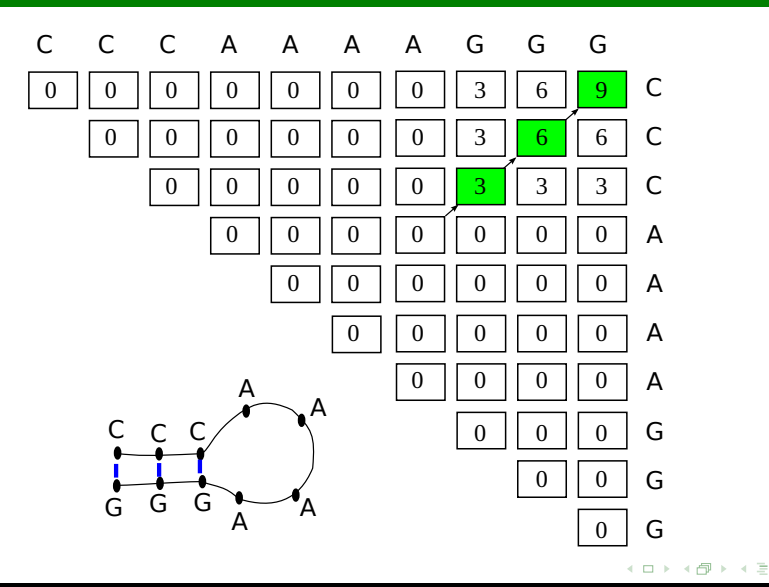

重

つくへ

# Algorytm Nussinov - przykład (2)

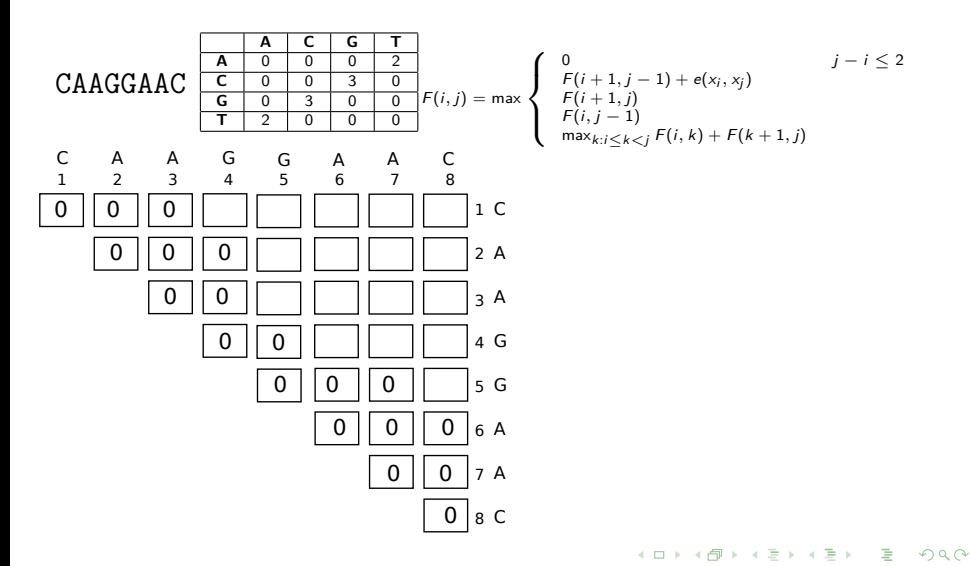

# Algorytm Nussinov - przykład (2)

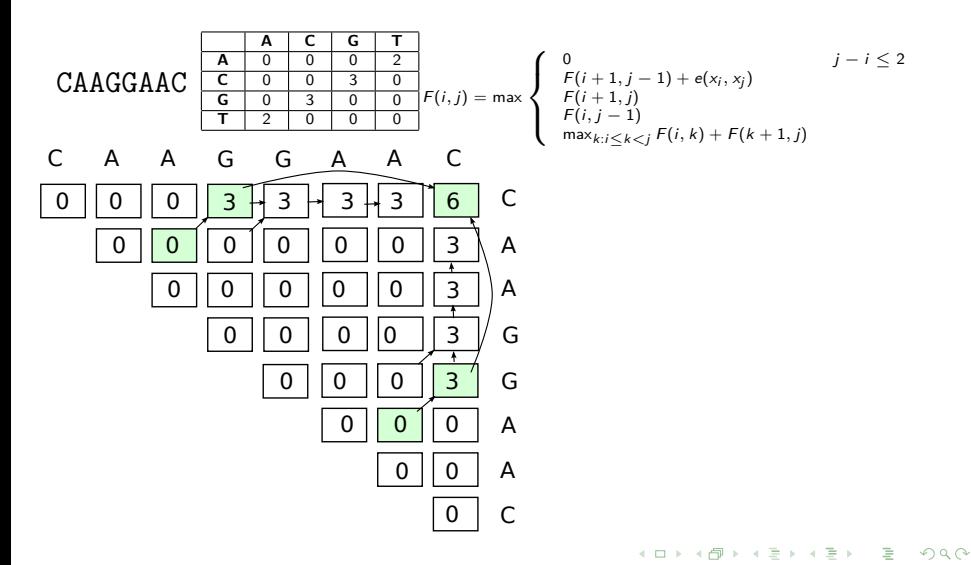

# Algorytm Zukera

- $\blacktriangleright$  elementy stabilizujące
	- $\blacktriangleright$  trzonki
- $\blacktriangleright$  elementy destabilizujące:
	- ▶ pętle zewnętrzne (spinki)
	- ▶ pętle wewnętrzne (w tym wybrzuszenia)
	- ▶ pętle wieloramienne

analizie podlegają pary par nukleotydów (a nie pojedyncze nukleotydy)

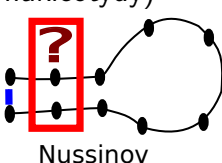

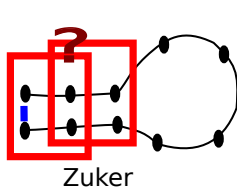

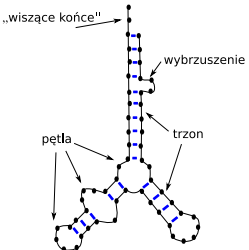

4 0 8

 $2Q$ 

# Algorytm Zukera (2)

- ▶ wykorzystuje programowanie dynamiczne
- ▶ dostarczane są energie (wynikające z pomiarów) dla:
	- $\blacktriangleright$  szpilek e<sub>H</sub>
	- $\blacktriangleright$  połączonych par  $e_S$
	- $\blacktriangleright$  petli  $e_l$
- $\triangleright$  oblicza macierz V elementy  $(i, j)$  tworzą parę, oraz W element (i*,* j) jest częścią pętli wieloramiennej

$$
W(i,j) = \max \left\{ \begin{array}{l} W(i+1,j) \\ W(i,j-1) \\ \max_{k:i \leq k < j} W(i,k) + W(k+1,j) \\ V(i,j) \end{array} \right.
$$

 $\Omega$ 

# <span id="page-14-0"></span>Algorytm Zukera (3)

 $V(i,j) = \max$  $\int$  e<sub>H</sub> $(i,j)$  $\begin{array}{c} \hline \end{array}$  $\begin{array}{c} \hline \end{array}$ ostatnie wiązanie przed szpilką  $e_S(i, i + 1, j, j - 1) + V(i + 1, j - 1)$ trzonek (połączenie)  $\mathsf{max}_{i < i' < j' < j : i' - i + j' - j > 2} \, \mathsf{e}_{\mathsf{L}}(i, i', j, j') + \, \mathsf{V}(i', j')$ pętla wewnętrzna

つくい

# <span id="page-15-0"></span>Algorytmy minimalizacji energii swobodnej - podsumowanie

- ▶ Algorytm Nussinov
	- ▶ bada oddziaływania między pojedynczymi nukleotydami
	- ▶ uwzględnia ograniczenia dla 'szpilek'
- ▶ Algorytm Zukera
	- ▶ bada oddziaływania między dwiema parami nukleotydów
	- ▶ inaczej obliczana energia dla pętli, trzonka, itd.

Problemy

- ▶ duża średnia liczba sub-optymalnych struktur, nie pozwala uwzględniać wszystkich możliwości
- ▶ nie uwzględniane oddziaływania trzeciorzędowe (pseudo-węzły, itp.)
- ▶ łańcuchy RNA niekoniecznie muszą przyjmować strukturę o minimalnej energii, konformacja może być wymuszona kinetyką tworzenia struktury drugorzędo[we](#page-14-0)j

 $\Omega$ 

# <span id="page-16-0"></span>**Analiza markerów genetycznych**

K ロ ▶ (K@) ▶ (X 글 ) (K 글 ) ( ) 글

 $299$ 

# Genetyka populacyjna

- ▶ badanie różnic genetycznych pomiędzy osobnikami
- ▶ badanie chorób genetycznych
- ▶ kryminalistyka i medycyna sądowa

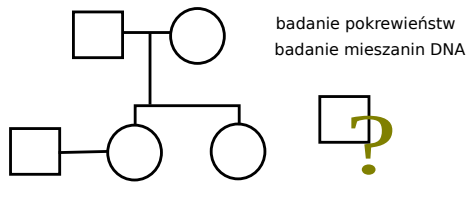

badanie chorób genetycznych

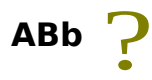

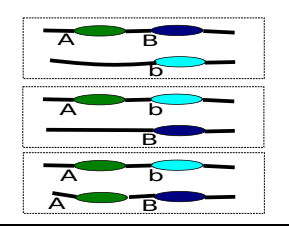

**€ □ >** 

 $290$ 

# Definicje: chromosomy

- ▶ materiał genetyczny : DNA jądrowe chromosomy, DNA mitochondrialny (mtDNA)
- $\blacktriangleright$  liczba zależna od organizmu (od 1 do 200)
	- ▶ człowiek w każdej komórce 46 chromosomów : 23 od matki, 23 od ojca
	- $\blacktriangleright$  długości od 50  $*$  10<sup>6</sup> do 260  $*$  10<sup>6</sup>
	- $\blacktriangleright$  22 pary autosomów
	- $\blacktriangleright$  1 para chromosomów płciowych (kobiety XX, mężczyźni XY)

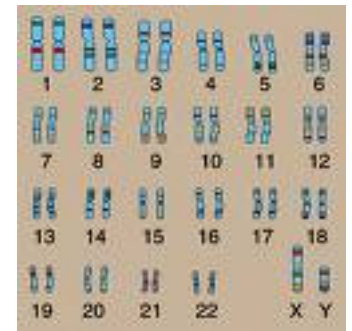

# Definicje : locus, allel, wariant genu

- ▶ locus miejsce na chromosomie
- $\blacktriangleright$  allele wariant genu
- haplotyp zbiór wariantów (alleli), które są przekazywane razem

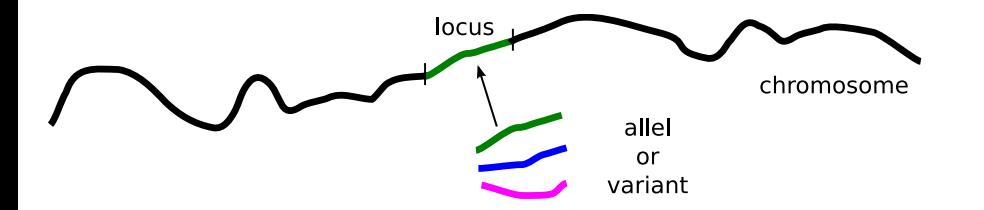

4 0 8

 $290$ 

**[Biologia syntetyczna](#page-1-0) [Analiza markerów](#page-16-0) [Genetyka mendlowska](#page-21-0) [Analiza haplotypów](#page-36-0)**

### <span id="page-20-0"></span>Definicje: homozygota, heterozygota

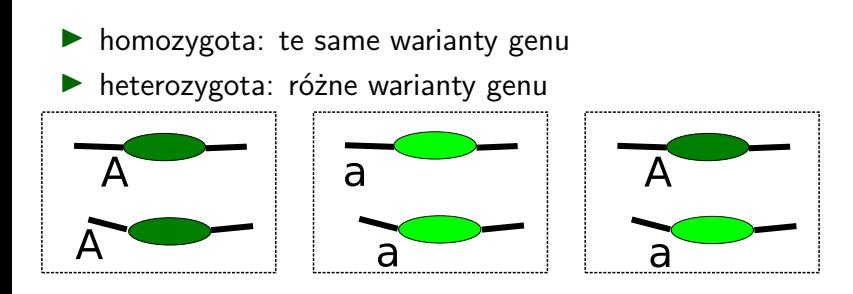

Dla n wariantów:

▶ n różnych homozygot ►  $\frac{n*(n-1)}{2}$  różnych heterozygot

つへへ

**[Genetyka mendlowska](#page-21-0) [Analiza haplotypów](#page-36-0)**

<span id="page-21-0"></span>Pierwsze prawo Mendla (prawo czystości gamet)

każda komórka płciowa (gameta) posiada tylko jeden allel z danej pary alleli

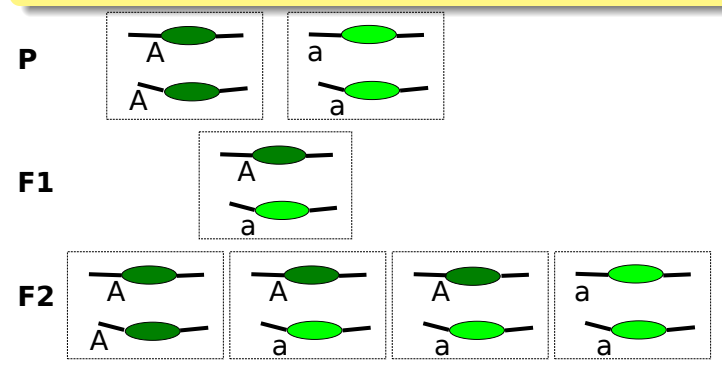

W pokoleniu F1 nie obserwuje się rozszczepienia. W pokoleniu F2 rozszczepienie w stosunku 3:1.

1 n 1 1 n

 $290$ 

# Pierwsze prawo Mendla - przykład

U bydła bezrożność dominuje nad występowaniem rogów. Bezrożnego buhaja skojarzono z 2 krowami. Cielę uzyskane ze skojarzenia z krową nr 1, rogatą było rogate, cielę uzyskane z krowy nr 2, bezrożnej było rogate. Podaj genotypy buhaja oraz krów.

# Pierwsze prawo Mendla - przykład

U bydła bezrożność dominuje nad występowaniem rogów. Bezrożnego buhaja skojarzono z 2 krowami. Cielę uzyskane ze skojarzenia z krową nr 1, rogatą było rogate, cielę uzyskane z krowy nr 2, bezrożnej było rogate. Podaj genotypy buhaja oraz krów.

**R** - allel: bezrożność

- **r** allel: występowanie rogów
- **RR** -bezrożne, **Rr** bezrożne, **rr** rogate

# Pierwsze prawo Mendla - przykład

U bydła bezrożność dominuje nad występowaniem rogów. Bezrożnego buhaja skojarzono z 2 krowami. Cielę uzyskane ze skojarzenia z krową nr 1, rogatą było rogate, cielę uzyskane z krowy nr 2, bezrożnej było rogate. Podaj genotypy buhaja oraz krów.

**R** - allel: bezrożność

**r** - allel: występowanie rogów

**RR** -bezrożne, **Rr** - bezrożne, **rr** - rogate

buhaj **Rr**

krowa 1 **rr**, cielę **rr**

krowa 2 **Rr**, cielę **rr**

# Równowaga Hardy'ego-Weinberga

Locus: 2 warianty A i a

 $\blacktriangleright$   $P_A$  - częstość allela A ►  $P_a = 1 - P_A$  - częstość allela a Dla potomków:

> $P_{A_2} = P({\text{mat} = A \text{ i oj = a}} \cup {\text{mat} = a \text{ i oj = A}})$  $= P(\text{mat} = A)P(\text{oj} = a) + P(\text{mat} = a)P(\text{oj} = A)$  $= 2P_{A}P_{A}$  $P_{AA} = (P_A)^2$  $P_{aa} = (P_a)^2$

つくへ

メタトメ ミトメ ミト

**[Genetyka mendlowska](#page-21-0) [Analiza haplotypów](#page-36-0)**

# Równowaga Hardy'ego-Weinberga (2)

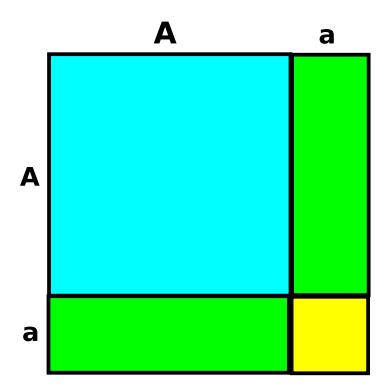

- ▶ nieskończenie duża populacja
- ▶ krzyżowanie w sposób losowy (brak preferencji w doborze partnerów)
- $\blacktriangleright$  brak mutacji
- ▶ te same częstości wariantów dla różnych płci

つくい

#### **[Genetyka mendlowska](#page-21-0) [Analiza haplotypów](#page-36-0)**

# Markery genetyczne

- ▶ markery STR (short tandem repeat)
- ▶ markery SNP (single nucleotide polymorphism)

Wykorzystanie:

- ▶ wykrywanie chorób genetycznych
- ▶ badanie pokrewieństw
	- ▶ potwierdzanie / wykluczanie rodzicielstwa (używając genotypu potencjalnego rodzica, używając genotypów krewnych, itd.)
	- ▶ badanie pokrewieństw pomiędzy kuzynami
- ▶ kryminalistyka (badanie śladów, badanie mieszanin)

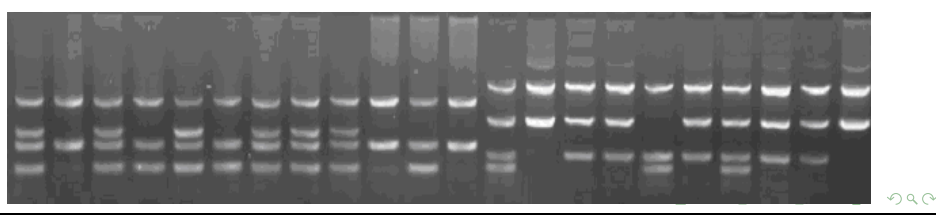

# Markery genetyczne (2)

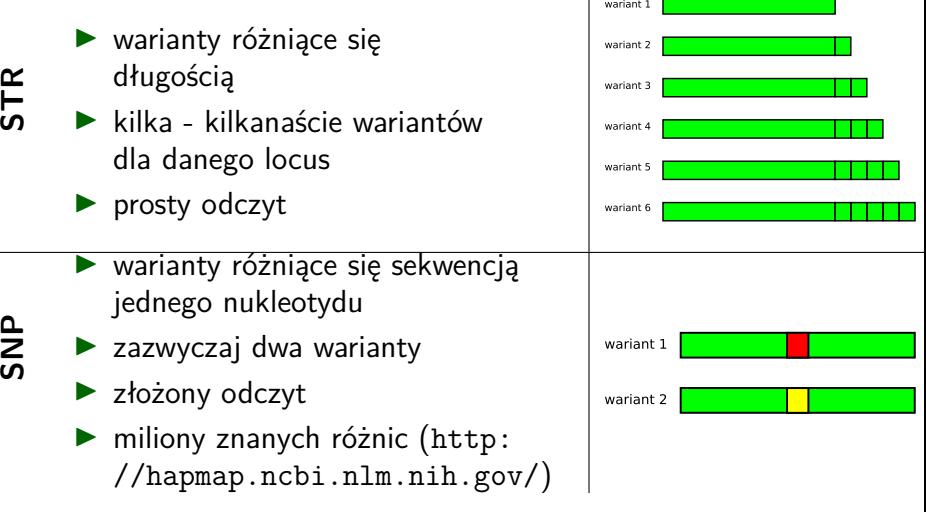

É

 $299$ 

 $\leftarrow$   $\Box$   $\rightarrow$ 

 $\mathbf{d}$ 石  $\sim$ ×. ∍ b.  $\mathbf{d}$ 

**[Genetyka mendlowska](#page-21-0) [Analiza haplotypów](#page-36-0)**

#### Modyfikacje dużych fragmentów

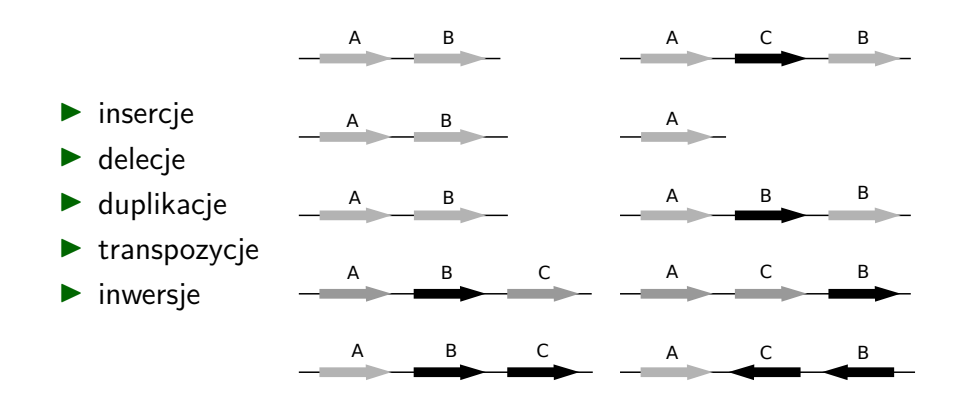

 $290$ 

イロト イ御 トイモ トイモト

#### <span id="page-30-0"></span>warianty genetyczne dla człowieka - statystyki

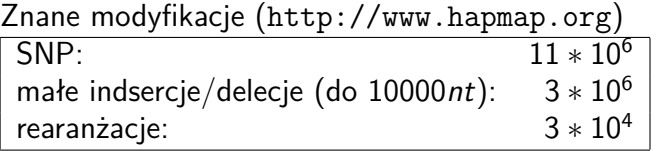

Dla zdrowego człowieka (<http://www.1000genomes.org/>)

▶ SNP (wszystkich 3 ∗ 10<sup>6</sup> ), w sekwencjach kodujących: wstawienie kodonu stop (nonsense) 1057

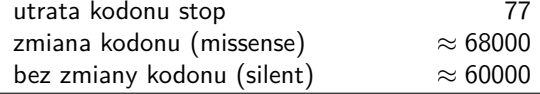

- ▶ small indel (do 10000*nt*):  $362 * 10<sup>3</sup>$
- rearanżacje (zajmują ok. 10% genomu)

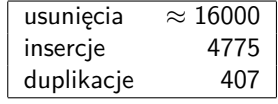

#### <span id="page-31-0"></span>Badanie pokrewieństw za pomocą analizy markerów

#### **Pojedyncze locus może wykluczyć pokrewieństwo**

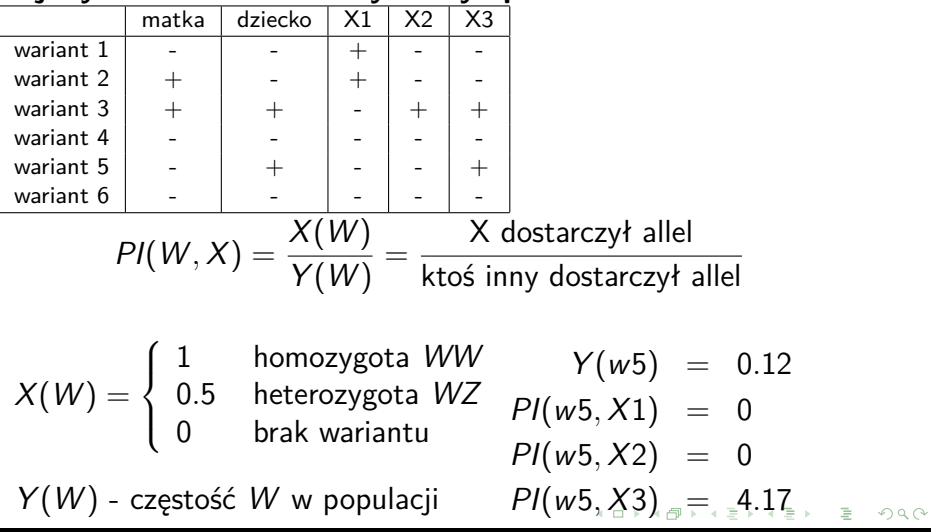

# <span id="page-32-0"></span>Badanie pokrewieństw (2)

$$
CPI(X) = \prod_{i=0}^{n} PI(loc_{i}, X) \text{ (combined paternity index)}
$$
  
gdzie *PI* to paternit index (omówiony wcześniej)  

$$
PP(X) = \frac{CPI(X)}{CPI(X) + 1} \text{ (probability of paternity)}
$$

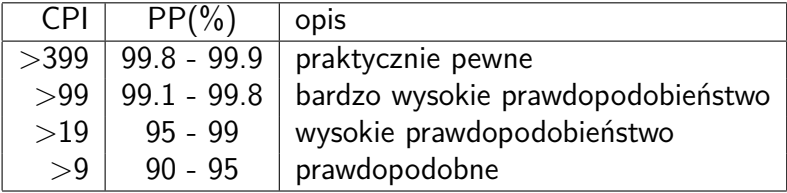

 $299$ 

€

 $\leftarrow$   $\Box$   $\rightarrow$ 

 $\mathcal{A}$ 石  $\sim$ ×. ÷

**[Genetyka mendlowska](#page-21-0) [Analiza haplotypów](#page-36-0)**

# <span id="page-33-0"></span>badanie pokrewieństw (3) - grupy krwi

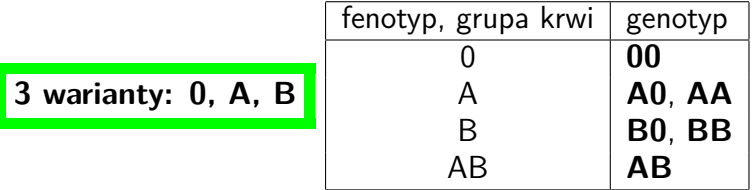

Grupy krwi dzieci:

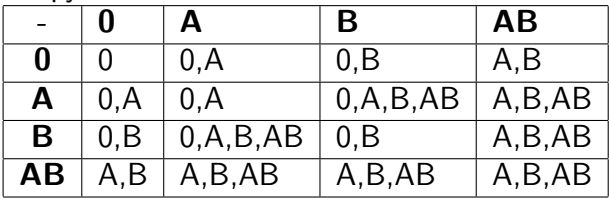

 $2Q$ 

 $\leftarrow$   $\Box$ 

 $\mathbf{d}$  $\sim$  $\mathbf{d}$ 医 ×

**[Genetyka mendlowska](#page-21-0) [Analiza haplotypów](#page-36-0)**

#### <span id="page-34-0"></span>Badanie mieszanin

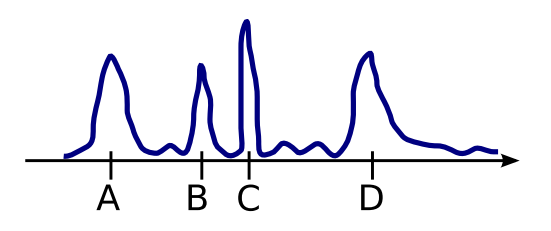

▶ locus: 4 warianty (A, B, C, D), 6 różnych genotypów

 $\blacktriangleright$  2 osobniki w mieszaninie:

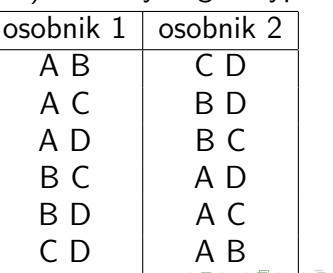

 $290$ 

#### <span id="page-35-0"></span>Badanie mieszanin, obliczanie prawdopodobieństwa hipotez

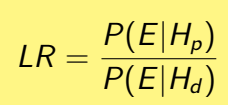

gdzie:  $H<sub>p</sub>$  hipoteza oskarżyciela,  $H<sub>d</sub>$  hipoteza obrońcy,  $P(E|H_p)$  prawdopodobieństwo warunkowe obserwacji

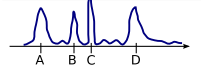

 $p<sub>b</sub>$  0.2  $p_c$  0.3  $p_d$  0.4

Częstości alleli  $p_a$  0.1

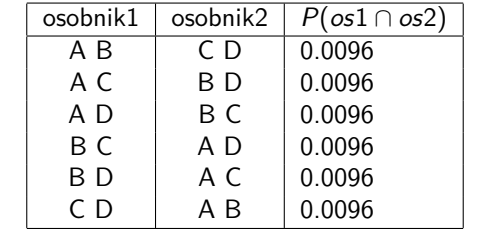

 $P(E) = 0.0576$ 

 $\blacktriangleright$   $H_p$ : ofiara:AB, podejrzany:CD;  $H_d$ : ofiara:AB, podejrzany:?  $P(E|H_{p}) = 1$ ,  $P(E|H_{d}) = 2p_{c}p_{d}$ ,  $LR = 4.17$  $\blacktriangleright$   $H_{\rho}$ : ofiara:?, podejrzany: CD;  $H_{d}$ : ofiara:?, podejrzany:?  $P(E|H_p) = 2p_a p_b$  $P(E|H_p) = 2p_a p_b$  $P(E|H_p) = 2p_a p_b$ ,  $P(E|H_d) = P(E)$ ,  $LR = 0.69$  $LR = 0.69$  $LR = 0.69$  $LR = 0.69$ 

 $\Omega$ 

# <span id="page-36-0"></span>**Analiza haplotypów**

#### **[Genetyka mendlowska](#page-21-0) [Analiza haplotypów](#page-36-0)**

# Analiza haplotypów

Popularne metody genotypowania (PCR)

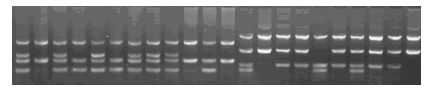

- $\triangleright$  brak informacji o haplotypach (o fazie)
- łatwo ustalić mając dane od wielopokoleniowych rodzin

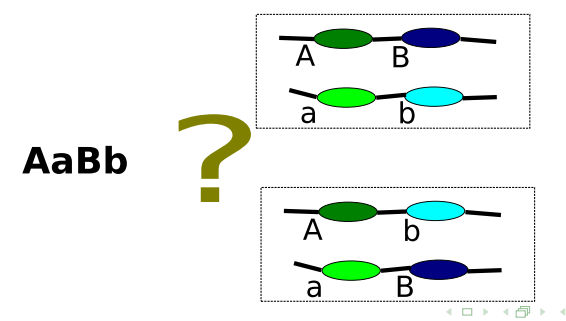

 $290$ 

# Metoda rekonstrukcji <sup>4</sup>

- ▶ badanie genotypów, które są homozygotą dla każdego locus genotyp  $A_1A_1B_1B_1C_1C_1$  zawiera haplotypy  $A_1B_1C_1$
- ▶ badanie genotypów, które są heterozygotą tylko na jednym locus

genotyp  $A_1A_1B_1B_1C_1C_2$  zawiera haplotypy  $A_1B_1C_1$  i  $A_1B_1C_2$ 

#### ▶ badanie pozostałych genotypów

- ▶ czy mogą być utworzone przez istniejące haplotypy
- ▶ dodawanie nowych haplotypów do listy znanych
- ▶ kontynuacja aż wszystkie genotypy będą rozpatrzone albo nie można dodać nowych haplotypów

 $2Q$ 

<sup>&</sup>lt;sup>4</sup> Clark, Inference of haplotypes from PCR-amplified samples of diploid populations, 1990  $\left\{ \frac{1}{2} \right\}$   $\rightarrow$   $\left\{ \frac{1}{2} \right\}$   $\rightarrow$   $\left\{ \frac{1}{2} \right\}$ 

# Rekonstrukcja haplotypów (2)

Rekonstrukcja haplotypów - przykład  $A_1A_1B_1B_1C_1C_1$ ,  $A_1A_1B_1B_1C_1C_2$ ,  $A_1A_2B_1B_1C_1C_1$ 

- $\blacktriangleright$  haplotyp  $A_1B_1C_1$  na podstawie 1 (homozygota)
- $\blacktriangleright$  haplotyp  $A_1B_1C_2$  na podstawie 2 (jedno locus jest heterozygotą)
- $\blacktriangleright$  haplotyp  $A_2B_1C_1$  na podstawie 3 (bo  $A_1A_2B_1B_1C_1C_1$  może być utworzone przez  $A_1B_1C_1$  i  $A_2B_1C_1$ )

Rekonstrukcja haplotypów - problemy

- ▶ brak genotypów które są homozygotą na każdym locus albo na każdym oprócz jednego
- ▶ duża liczba nierozpatrzonych genotypów po zakończeniu algorytmu

つのへ

イロメ マ桐 トマ ヨ トマ ヨメ

#### Nieme warianty w analizie haplotypów

polimorfizm polegający na tym, że gen może nie wystąpić, więc w niektórych przypadkach brak informacji o tym, czy homozygota, czy heterozygota

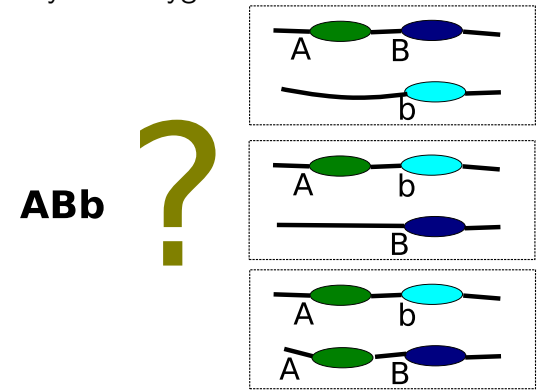

つくい

# Analiza danych populacyjnych

- nie potrzebuje danych od wielopokoleniowych rodzin
- znajduje najbardziej prawdopodobne haplotypy
- ▶ na podstawie prawdopodobieństw haplotypów wnioskuje się o prawdopodobieństwach układu haplotypów dla danego genotypu

Założenia:

- ▶ równowaga Hardy'ego-Weinberga
- ▶ losowy dobór osobników do próby
- ▶ ten sam rozkład prawdopodobieństw haplotypów w obrębie próby

つのへ

 $\sim$ 

#### Analiza probabilistyczna danych populacyjnych

S obserwacja, G różnych genotypów, n osobników  $\mathcal{S} =$ ,  $\sum_{j=0}^G n_j = n$ Osobnicy są dobieranie niezależnie

$$
P(S|g_1, g_2, ..., g_G) = \frac{n!}{n_1! * n_2! * ... * n_G!} * \prod_{j=1}^G g_j^{n_j} = \alpha \prod_{j=1}^G g_j^{n_j}
$$

Szacowanie prawdopodobieństwa haplotypów  $h_i$ .

$$
\arg \max_{h_1,\dots,h_H} P(S|h_1,\dots,h_H) = \arg \max_{h_1,\dots,h_H} \prod_{j=1}^G (\sum_{i=0}^{r_j} z_{mn})^{n_j}
$$
  
gdzie  $z_{mn} = \begin{cases} h_m^2 & \text{dla } m = n \\ 2h_m h_n & \text{dla } m \neq n \end{cases}$ 

# Analiza złożoności

Liczba układów (par) haplotypów:

$$
R = \frac{1}{2}H * (H+1), H = \prod_{i=1}^{k} I_i, \qquad \text{gdzie} \qquad I_i \text{ liczba loci},
$$
  
I<sub>i</sub> liczba wariantów dla loci

Liczba genotypów:

$$
G = \prod_{i=1}^k \frac{(l_i - \delta_i)(l_i + 1 - \delta_i) + 2\delta_i}{2}, \delta_i = \begin{cases} 1 & \text{loci ma niemyl} \ 0 & \text{otherwise} \end{cases}
$$

Liczba układów haplotypów dla genotypu j:

$$
r_j = \begin{cases} 2^{s_j - 1} * 3^{t_j} & \text{dla } s_j > 0\\ \frac{3^{t_j} + 1}{2} & \text{dla } s_j = 0 \end{cases}
$$

- $S_i$ liczba obserwowanych heterozygot
- liczba obserwowanych wariantów, które nie są nieme  $t_i$ dla loci posiadających niemy wariant  $\rightarrow$   $\equiv$

 $\Omega$ 

# Algorytm EM użyty do odtwarzania haplotypów <sup>5</sup>

Algorytm maksymalizacji oczekiwań (Expectation Maximization)

- ▶ cykliczne powtarzanie:
	- ▶ przewidywania parametrów (krok E)
	- ▶ maksymalizacja funkcji celu (krok M)
- ▶ kryterium stopu: brak zmian w kolejnych cyklach
- ▶ optymalizacja lokalna
- ▶ szybka zbieżność

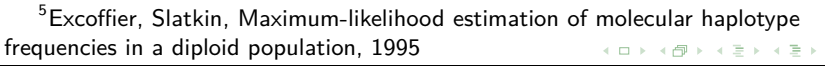

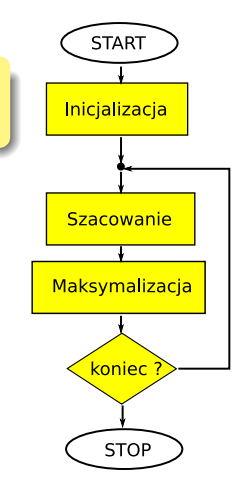

 $2Q$ 

**[Genetyka mendlowska](#page-21-0) [Analiza haplotypów](#page-36-0)**

# Algorytm EM - przykład z monetami

#### Obserwujemy 5 serii rzutów monetą A lub monetą B

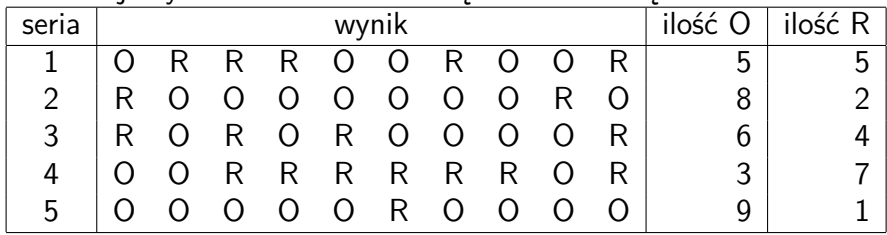

- ▶ Jakie jest prawdopodobieństwo wyrzucenia orła przez monetę A ?
- ▶ Jakie jest prawdopodobieństwo wyrzucenia orła przez monetę B ?

 $\Omega$ 

イロメ マ桐 トマ ヨメ マラメ

**[Genetyka mendlowska](#page-21-0) [Analiza haplotypów](#page-36-0)**

### Algorytm EM - przykład z monetami (2)

#### Obserwujemy 5 serii rzutów monetą A lub monetą B

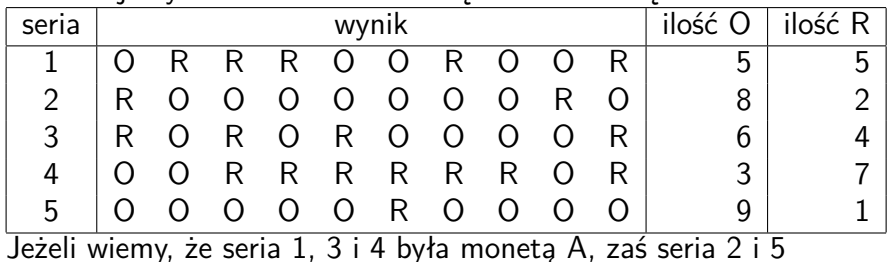

monetą B:

$$
\bullet \ \theta(A) = \frac{5+6+3}{30} \approx 0.47
$$

$$
\bullet \ \theta(B) = \frac{8+9}{20} \approx 0.85
$$

 $\sim$ 

 $4$  m  $\rightarrow$   $4$  m  $\rightarrow$   $\rightarrow$   $\pm$ 

 $2Q$ 

#### **[Genetyka mendlowska](#page-21-0) [Analiza haplotypów](#page-36-0)**

# Algorytm EM - przykład z monetami (3)

Nie wiemy, która seria monetą A, a która monetą B.

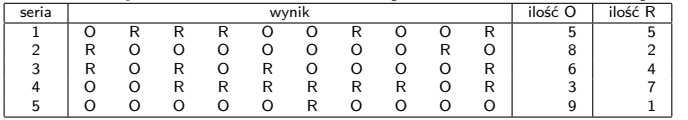

losujemy początkowe wartości, np:  $\theta_0(A) = 0.6$ ,  $\theta_0(B) = 0.5$ Wtedy 1 seria monetą A:

$$
\begin{pmatrix} 10 \\ 5 \end{pmatrix} \theta_0(A)^5 (1 - \theta_0(A))^{10-5} = \alpha 0.6^5 (1 - 0.6)^5 \approx 0.000796 \alpha
$$

gdzie 
$$
\alpha = \begin{pmatrix} 10 \\ 5 \end{pmatrix}
$$
. 1 seria monetą *B* to ≈ 0.000977α.  
\n $P_0(A) = \frac{0.000796}{0.000796 + 0.000977} ≈ 0.45, P_0(B) = ≈ 0.55.$ 

**[Genetyka mendlowska](#page-21-0) [Analiza haplotypów](#page-36-0)**

#### <span id="page-48-0"></span>Algorytm EM - przykład z monetami (4)

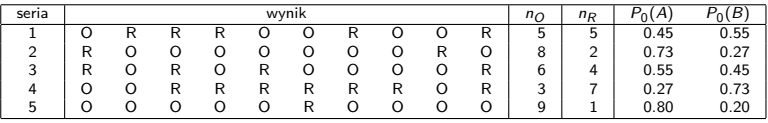

#### $\blacktriangleright$  moneta A wyrzuciliśmy

orły:  $5 * 0.45 + 8 * 0.73 + 6 * 0.55 + 3 * 0.27 + 9 * 0.80 = 19.40$ reszki:  $5 * 0.45 + 2 * 0.73 + 4 * 0.55 + 7 * 0.27 + 1 * 0.80 = 8.60$ 

$$
\text{wiec }\theta_1(A)=\tfrac{19.4}{19.4+8.6}=0.67.
$$

$$
\blacktriangleright \theta_1(B) = \frac{11.6}{11.6 + 10.4} = 0.53
$$

Powtarzamy iteracje obliczając  $\theta_2(A), \theta_2(B), \theta_3(A), \theta_3(B), \ldots$ 

つのへ

イロメ マ桐 トマ ヨメ マラメ

# <span id="page-49-0"></span>Algorytm EM uwzględniając nieme warianty<sup>6</sup>

inicjacja:

$$
z_{mn}^{(0)} = \frac{1}{r_j}
$$
gdzie układ *mn* daje genotyp *j*

▶ krok M:

$$
z_{mn}^{(t+1)} = \frac{n_j}{n} * \frac{z_{mn}^{(t)}}{g_j^{(t)}}, \text{gdzie } mn \text{ daje genotyp } j, g_j^{(t)} = \sum_{x}^{r_j} z_x^{(t)}
$$
\nFor  $E$ :

\n
$$
z_{mn}^{(t+1)} = \begin{cases} (h_m^{(t)})^2 & \text{dla } m = n \\ 2 & h_m^{(t)} h_n^{(t)} & \text{dla } m \neq n \end{cases} \quad h_m^{(t)} = \frac{1}{2} (\sum_j z_{im}^{(t)} + \sum_j z_{mj}^{(t)})
$$

 $6$ Nowak, Ploski, NullHap - a versatile application to estimate haplotype frequencies from unphased genotypes in the presence of [null](#page-48-0) [all](#page-50-0)[el](#page-48-0)[es,](#page-49-0) $2008$  $2008$  $2008$  $290$ 

2

i

j

**[Genetyka mendlowska](#page-21-0) [Analiza haplotypów](#page-36-0)**

# <span id="page-50-0"></span>Analiza haplotypów: przykład

2 loci, każde z nich dwa allele **A**, **a**, **B**, **b**, **a** niemy allel

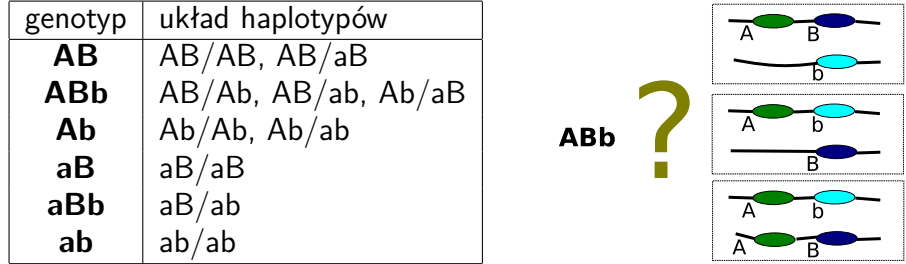

$$
z_{AB/AB} = 0.5 \t z_{Ab/Ab} = 0.5 \t z_{ab/ab} = 1
$$
  
lnicjacja: $z_{AB/Ab} = 0.33 \t z_{Ab/ab} = 0.33 \t z_{ab/ab} = 1$   
 $z_{AB/ab} = 0.5 \t z_{Ab/ab} = 0.5 \t z_{ab/ab} = 1$   
 $z_{AB/ab} = 0.33$ 

4 D.K.  $\mathbf{d}$  $\sim$  $\mathbf{d}$ 医 **In**   $2Q$ 

**[Genetyka mendlowska](#page-21-0) [Analiza haplotypów](#page-36-0)**

# <span id="page-51-0"></span>Analiza haplotypów: przykład (2), krok M

#### Przykładowa obserwacja (25 osobników):

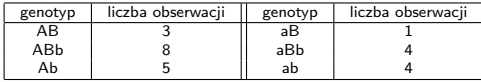

$$
z'_{AB/AB} = \frac{n_{AB}}{n} * \frac{z_{AB/AB}}{g_{AB}} = 0.06
$$
  
\n
$$
z'_{AB/Ab} = \frac{n_{AB}}{n} * \frac{z_{AB/AB}}{g_{ABb}} = 0.11
$$
  
\n
$$
z'_{AB/AB} = \frac{n_{AB}}{n} * \frac{z_{AB/AB}}{g_{AB}} = 0.06
$$
  
\n
$$
z'_{AB/ab} = \frac{n_{ABb}}{n} * \frac{z_{AB/ab}}{g_{ABb}} = 0.11
$$
  
\n
$$
z'_{Ab/Ab} = \frac{n_{Ab}}{n} * \frac{z_{Ab/Ab}}{g_{Ab}} = 0.1
$$

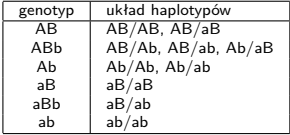

$$
z'_{Ab/ab} = \frac{n_{ABb}}{n} \frac{z_{Ab/ab}}{g_{ABb}} = 0.11
$$
  
\n
$$
z'_{Ab/ab} = \frac{n_{Ab}}{n} \frac{z_{Ab/ab}}{g_{Ab}} = 0.1
$$
  
\n
$$
z'_{ab/ab} = \frac{n_{ab}}{n} = 0.04
$$
  
\n
$$
z'_{ab/ab} = 0.16
$$
  
\n
$$
z'_{ab/ab} = 0.16
$$

**[Genetyka mendlowska](#page-21-0) [Analiza haplotypów](#page-36-0)**

# <span id="page-52-0"></span>Analiza haplotypów: przykład (3), krok E

$$
h_{AB} = z_{AB/AB} + \frac{z_{AB/Ab} + z_{AB/ab} + z_{AB/ab}}{2} = 0.197
$$
  
\n
$$
h_{Ab} = z_{Ab/Ab} + \frac{z_{AB/Ab} + z_{Ab/ab} + z_{Ab/ab}}{2} = 0.26
$$
  
\n
$$
h_{AB} = z_{AB/AB} + \frac{z_{AB/AB} + z_{Ab/AB} + z_{AB/ab}}{2} = 0.203
$$
  
\n
$$
h_{ab} = z_{ab/ab} + \frac{z_{AB/ab} + z_{Ab/ab} + z_{AB/ab}}{2} = 0.343
$$

zAB*/*AB = 0*.*039 zAb*/*Ab = 0*.*066 zaB*/*aB = 0*.*041  $z_{AB/Ab}$  = 0.1  $z_{Ab/ab}$  = 0.1  $z_{aB/ab}$  = 0.14  $z_{AB/ab}$  = 0.08  $z_{Ab/ab}$  = 0.18  $z_{ab/ab}$  = 0.12  $z_{AB/ab} = 0.14$ 

É

つくへ

 $\rightarrow$   $\pm$ 

 $\sim$ 

 $\leftarrow$   $\Box$ 

 $\leftarrow$   $\leftarrow$  $\sim$ 

# Analiza haplotypów: przykład (4), kolejne kroki

| $g_{AB} = z_{AB/AB} + z_{AB/AB} = 0.12$              | wynik:         |
|------------------------------------------------------|----------------|
| $g_{ABb} = z_{AB/Ab} + z_{AB/ab} + z_{Ab/ab} = 0.34$ | $h_{AB} = 0.2$ |
| $g_{Ab} = z_{Ab/Ab} + z_{Ab/ab} = 0.24$              | $h_{Ab} = 0.2$ |
| $g_{aB} = z_{aB/ab} = 0.041$                         | $h_{ab} = 0.2$ |
| $g_{aBb} = z_{aB/ab} = 0.14$                         | $h_{ab} = 0.4$ |
| $g_{ab} = z_{ab/ab} = 0.12$                          | $h_{ab} = 0.4$ |

- najczęstszy haplotyp (w grupie) to ab  $(40\%)$
- gdy obserwujemy ABb, to
	- $\blacktriangleright$  układ AB/Ab z częstością 25%
	- $\blacktriangleright$  układ AB/ab z częstością 50%
	- ▶ układ Ab/aB z częstością 25%

つくい

# <span id="page-54-0"></span>**Dziękuję**

K ロ X K @ X (K 할 X (X 할 X ) > 할

 $2990$